## Язык программирования Паскаль

**Решение задач**

Задача 1

Определить значение переменной у после выполнения следующих элементов программы:

Var x,y:integer:

. . . . . . . . . . . . . . . .

 $y:=0;$ For x:=1 to 9 do y:=y+1;

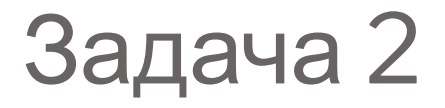

Определить значение переменной у после выполнения следующих элементов программы

Var x, y: integer:

................

 $y:=0;$ For x:=10 downto 5 do y:=y+x;

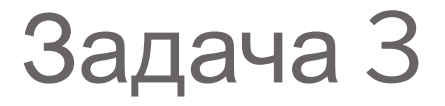

Определить значение переменной у после выполнения следующих элементов программы:

Var x, y: integer:

. . . . . . . . . . . . . . . . .

```
y:=0;x:=10;while x>0 do begin
x:=x-2;
y:=y+x;end;
```
## Задача 4

Определить значение переменной у после выполнения следующих элементов программы:

Var y:real; x:integer:

. **. . . . . . . . . . . . . . . . . .** .

 $y:=0;$ For x:=4 to 6 do y:=y+x;  $y:=y/10;$ 

Написать программу:

## **Даны натуральные числа от 20 до 50. Напечатать те из них, которые делятся на 3.**